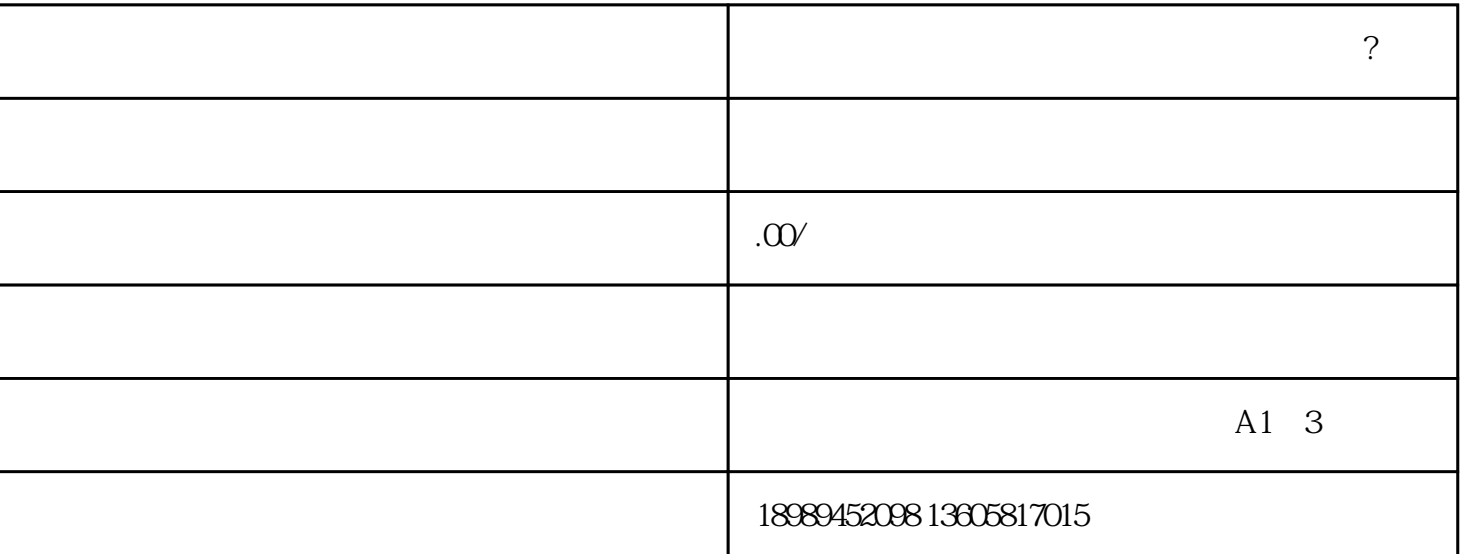

APP

 $APP$